# ЗАДАЧИ НА ПОИСКИ ПОДСЧЕТ

Для 11-х классов

# Какие функции понадобятся

- Length(Str) определение длины строки
- Copy(Str, n, m) копирование символов
- Пусть а:= Информатика', b;= 'форма', что будет на экране?
- 1.  $n:=length(a)$   $n:= 11$
- $m:=$  length(a)-length(b)  $n:=$  6  $2.$
- $c:=$ copy $(a,1,1)$ 3.  $C:= 'W'$
- 4.  $x:=copy(a, 1, length(b))$

 $x :=$ 'инфо'

- o Составить программу подсчета количества вхождений буквы "а" в заданном тексте
- o Тестирование программы

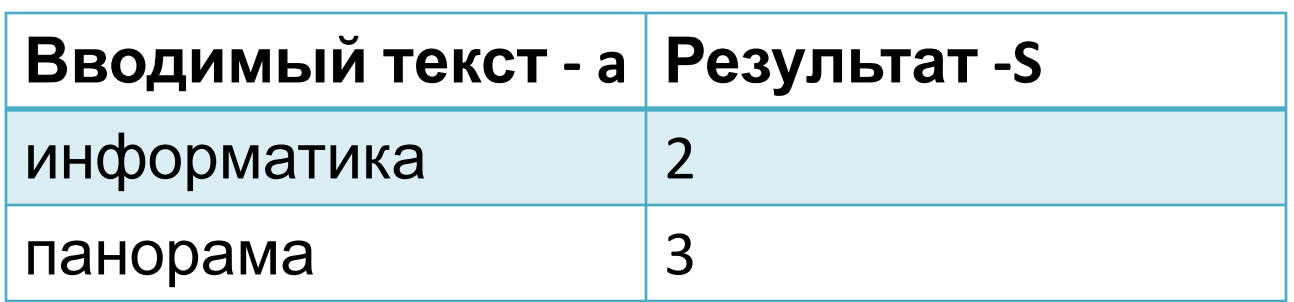

#### **program** s41;

var a:string; i,s:integer;

### **Begin**

write(Исходный текст='); readln(a); for i:=1 to length(a) do if copy $(a,i,1)=a'$  then  $s:=s+1$ ; writeln  $('a=', s);$ 

end.

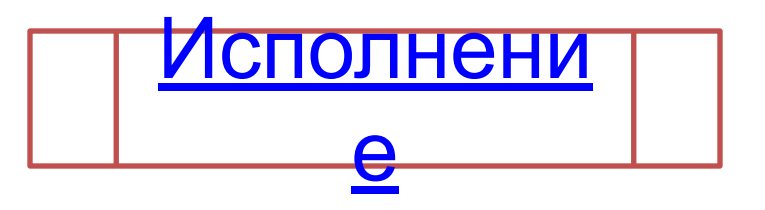

- Составить программу подсчета в заданном тексте количества вхождений символов из заданного набора.
- Тестирование программы

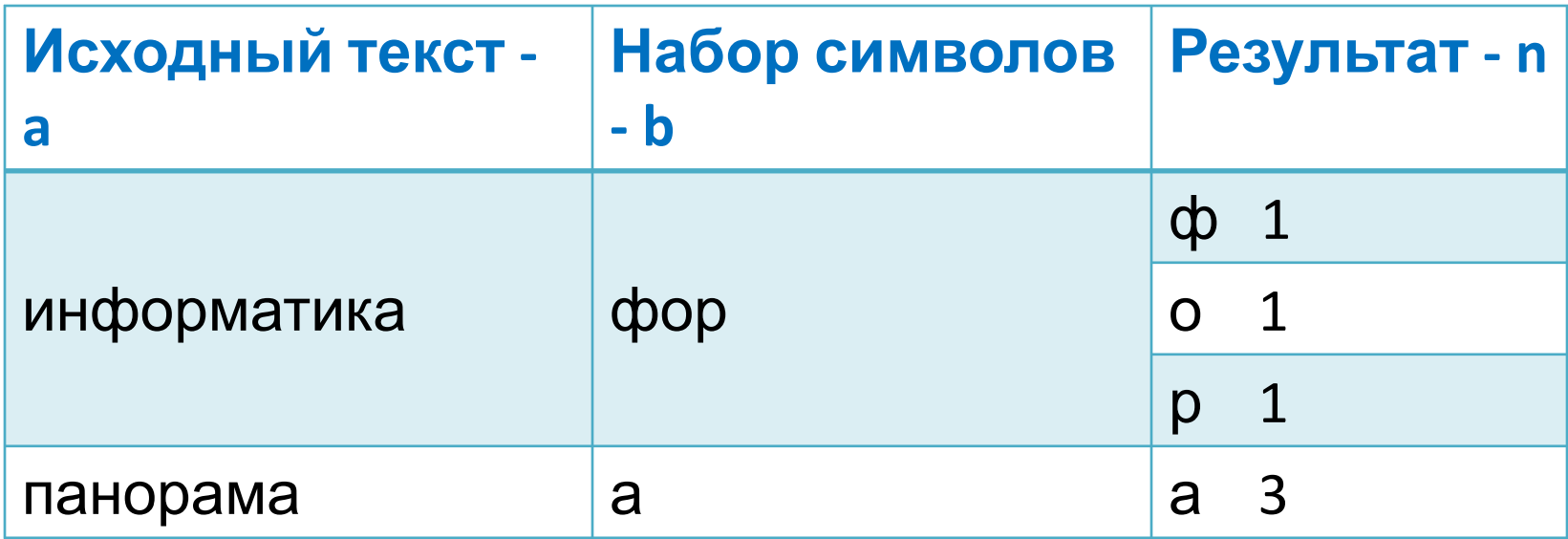

#### **program** s42;

var a, b, s, c :string; i, j, n :integer;

#### **Begin**

```
write('Исходный текст='); readln(a) ;
write('Набор символов ='); readln(b);
 for j:=1 to length(b) do begin
 s:= \text{copy}(b, j, 1); \quad n:=0; for i:=1 to length(a) do begin
   c:= copy(a,i,1);
  if c=s then n:=n+1; 
 end;
  writeln ('s=',s,' ', n);
 end;
```
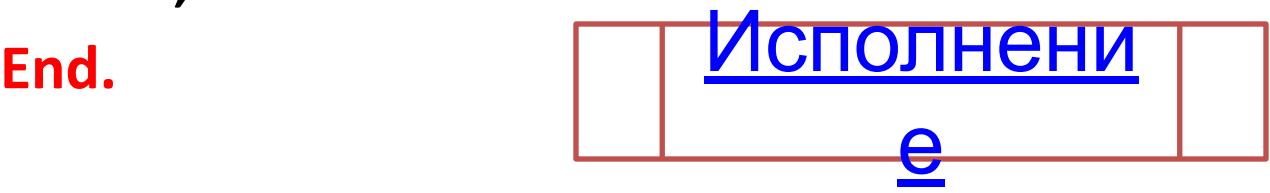

• Составить программу подсчета в заданном тексте количество вхождений заданного сочетания символов.

 $X1:=length(a)$   $X2:=length(b)$   $m:=(X1-X2)+1$ 

• Тестирование программы

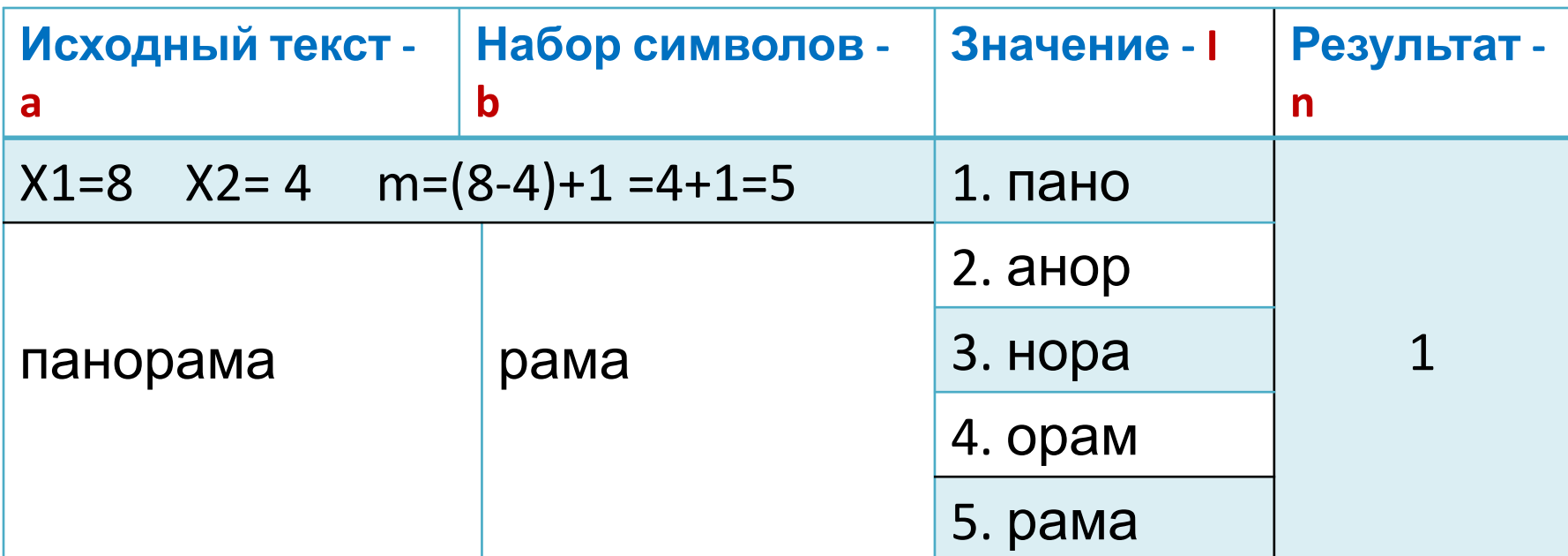

```
program s43;
```
**var** a,b: string; i, n, m: integer;

**Begin**

```
 write('=');readln(a) ; write('=');readln(b) ; 
m:= length(a)-length(b)+1 ;
```

```
 for i:=1 to m do begin
```

```
 writeln(copy(a, i, length(b)));
```

```
if copy(a, i, length(b))=b then n:=n+1;
```
#### **end;**

writeln  $('=',n);$ 

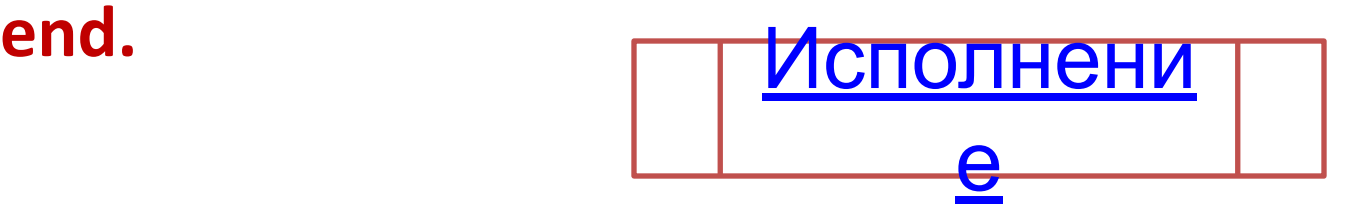

### Ответить на вопросы

- 1. Что является результатом каждой функции, предназначенной для выполнения операций над строками? Числа или
- 2. Может ли знамвялью функции ((length(a)) быть равным ЗОР, символов
- 3. Верно 250, что символы "А" и "а" имеют одинаковые коды? Разны
- Верно ли равенстве (a:=copy(a,1,lendth(a)) Rполнени 4.
- 5. Какое слово называется пустым?
- 6. Найдите слово русского языка, которое больше, чем слово "ПАР", и меньше, чем слово "ПАРУС  $\langle$  ?

e

### Ответить на вопросы

- 1) Будет ли данная программа подсчитывать, сколько раз встречается в тексте прописная буква "А"?
- 2) Что нужно изменить в программе, чтобы она подсчитывала, сколько раз в предложенном тексте встречалась буква "Б«?

**ЗАДАЧИ** Работа с элементами текстового редактора **• НА УДАЛЕНИЕ И ВСТАВКУ • НА ПОИСК И ЗАМЕНУ**

### Введение

- $\mathcal V$  Лев Николаевич Толстой роман <Война и мир> переписывал девять раз, и эта напряженная работа заняла у него шесть лет жизни.
- $\mathcal V$  Интересно, насколько бы упростился труд великого писателя, имей он на рабочем столе компьютер?
- ✔ Или, может быть, наоборот, под воздействием компьютерного дурмана он никогда бы не смог завершить свое грандиозное творение?
- $\boldsymbol{\checkmark}$  Так или иначе, но тем, кому доводилось работать с хорошим текстовым редактором, уже не может двигать рукой, вырисовывая буквы.
- $\mathcal V$  Работа с текстом на компьютере подкупает также легкостью внесения исправлений и перестановки фрагментов текста.

Чтобы лучше понять, как создаются текстовые редакторы, воспроизведем одну из типовых операций по обработке текстов.

### Какие функции понадобятся

- **o** Delete (Str, n,m), Удаление символов с n число m
- **Insert(Str1,Str2,n)** Вставка стр1 в стр2 с n символа  $\bullet$
- **Pos(str1,str2)** в строке str2 ищет  $N$  вхождения str1
	- Пусть а:= Информатика', b;= 'форма', что будет на экране?
- 1.  $c:=$ delete $(a,1,10)$
- 2.  $x:=insert(b, a, 11)$

 $c:= 'a'$ 

 $X:=$ 'информатикаформа'

• Составить программу устранения лишних пробелов в тексте. Лишним будем считать каждый пробел, следующий непосредственно за пробелом.

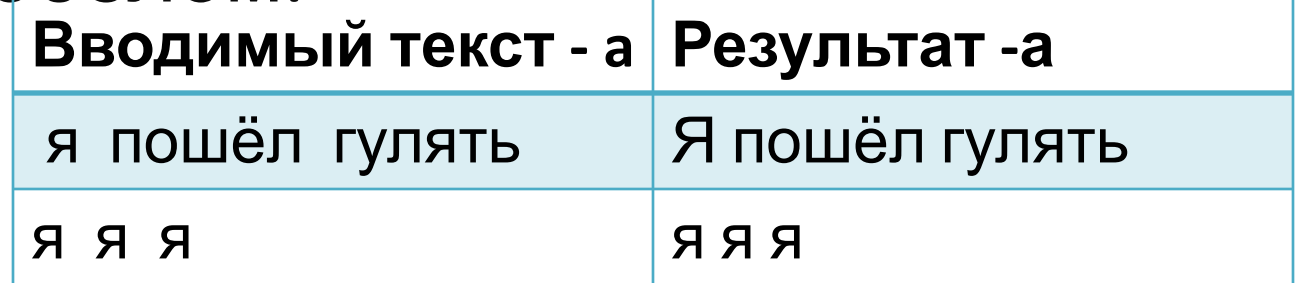

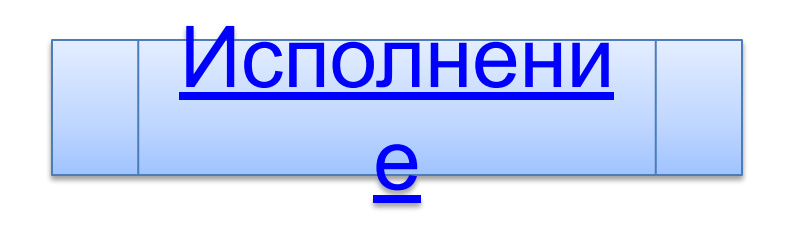

### Математическая модель

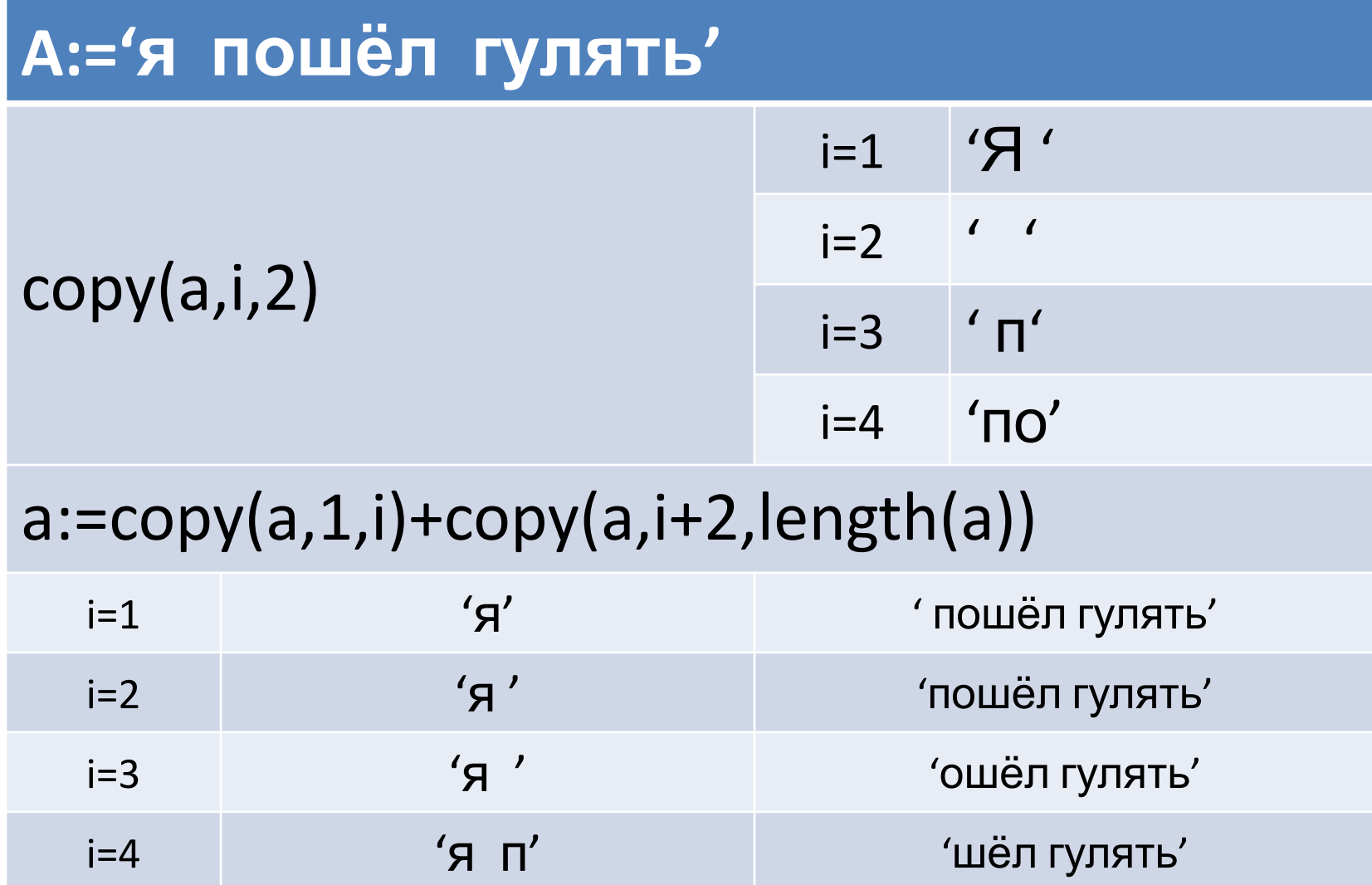

#### **program** s44;

```
 var a:string; i:integer;
Begin
  write('Исходный текст='); readln(a) ;
   i:=1;
    repeat
    if copy(a,i,2)=' 'then
    a:=copy(a,1,i)+copy(a, i+2, length(a))else i:=i+1;
    until (i>length(a));
 writeln ('a=',a);
end.
```
• По общим правилам оформления машинописных работ и служебных документов после знаков препинания (,:;!?) пробел обязателен. Составить программу, добавляющую недостающие пробелы.

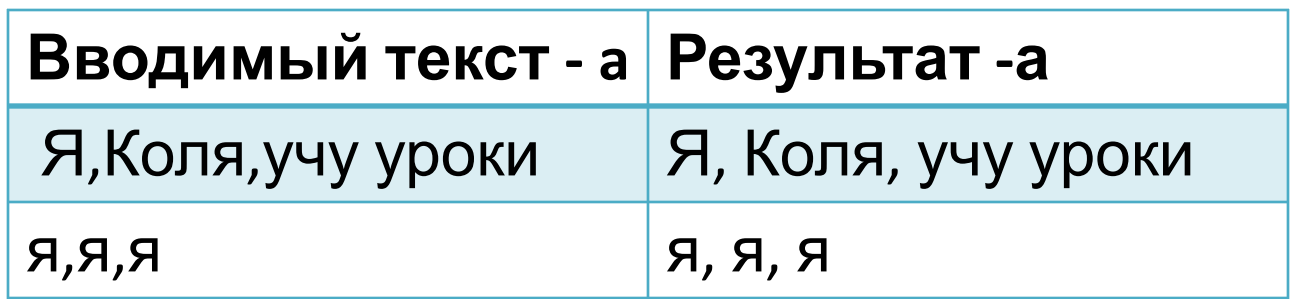

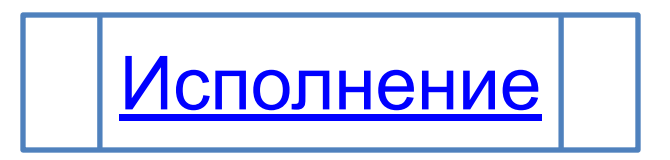

#### **program** s45;

```
var a, b: string; i: integer;
```
#### **Begin**

```
write('Исходный текст='); readln(a);
i:=1;
```
#### repeat

```
b:=copy(a,i,1);if ((b='.') or (b=',')or (b='!') or (b='?') )and (copy(a,i+1,1)<>'')
 then a:=copy(a,1,i)+' +copy(a,i+1,length(a)-i);
  i:=i+1;
  until i>=length(a);writeln ('a=', a);readln;
end.
```
### **Задача №3** (дополнительно)

• Убрать из данного текста уже встречающиеся символы. (Произвести "выжимку" текста)

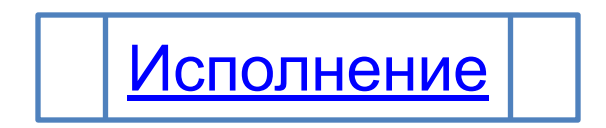

```
program s46;
```
var a,b,c: string; i,l:integer;

#### **Begin**

```
 write('Исходный текст=');readln(a) ;
 b:='';
 for i:=1 to length(a) do begin
 c:=copy(a,i,1);if pos(c,b)=0 then b:=b+c;
  end;
 writeln ('b=',b);
 readln;
```
#### **end.**

### Пример 4

• Выясните, сколько раз в заданном слове встречается каждый символ. (Один и тот же символ дважды не использовать)

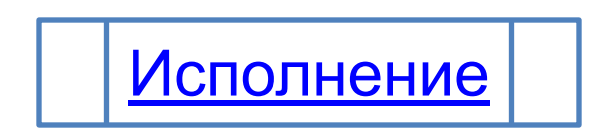

```
program s47;
```

```
 var a,b,c:string; i,l,j:integer;
Begin
 write('Исходный текст, a='); readln(a) ;
  b:='';
   for i:=1 to length(a) do begin
  c:=copy(a,i,1);if pos(c,b)=0 then b:=b+c;
   end;
 writeln ('b=',b);
```

```
 for i:=1 to length(b) do begin
  L:=0; for j:=1 to length(a) do begin
    if copy(b,i,1)=copy(a,j,1) then 1:=I+1; end;
   writeln(copy(b,i,1),'-',l);
   end;
  readln;
end.
```
• Составить программу, заменяющую в заданном тексте одну подстроку на другую.

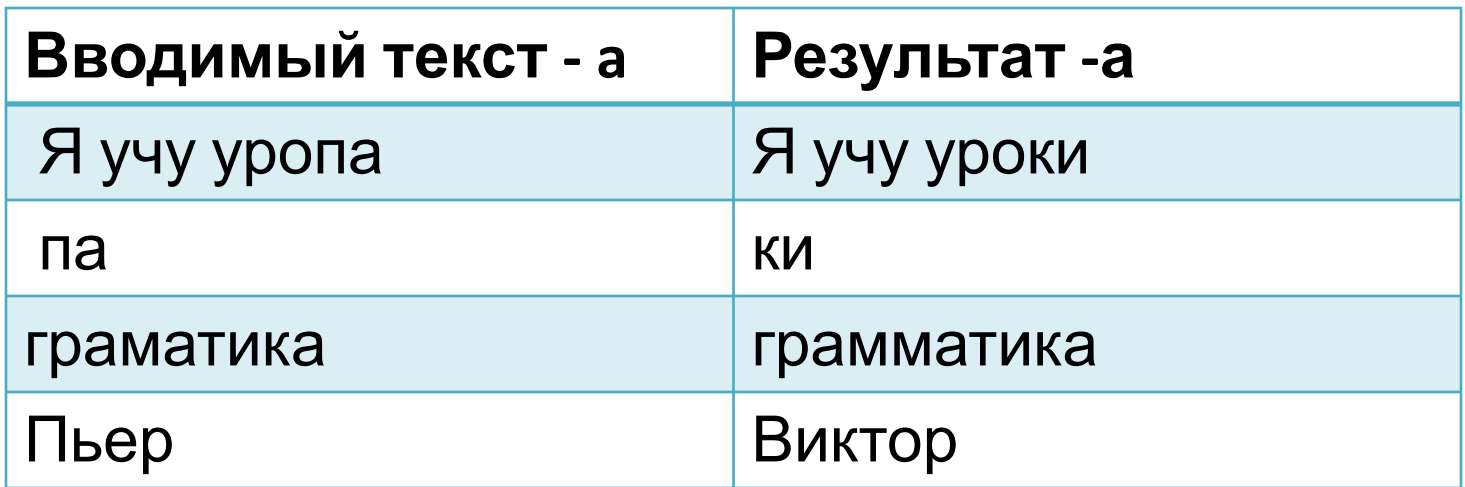

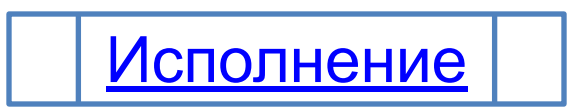

**program** s48;

```
 var a,b,c:string; i:integer;
Begin
 write('Исходный текст a='); readln(a);
    write('Заменяемый b='); readln(b);
      write('Заменяющий c='); readln(c);
      i:=1;
       repeat
       if copy(a,i,length(b)) = b then
       a:=copy(a,1,i-1)+ c+ copy(a,i+length(b),length(a));
       i:=i+1; until i>length(a)- length(b)+1;
   writeln ('a=', a); readln;
end.
```
# **ФРАГМЕНТЫ ПРОГРАММ** ДЛЯ РЕШЕНИЯ ЧАСТО ВСТРЕЧАЮЩИХСЯ ЗАДАЧ

1. Удаление пробелов (или любых других символов) из символьной строки.

**IF COPY(S,I,1)=' ' THEN S:=COPY(S,1,I-1)+COPY(S,I+1,N-I)**

2. Подсчет количества вхождений символа "А" (или любого другого символа) в строку.

 **IF COPY(S,I,1)='A' THEN K:=K+1;**

3. Выделение слова в тексте (т.е. групп символов, за которыми следуют пробелы) и занесение их в дополнительный массив

```
 a:=a+''; i1=1;k:=0;
 repeat
    i:=i+1;
    if copy(a,i,1)=' ' then 
 begin 
   k:=k+1; b[k]:= copy (a,i1,i-i1); i1:=i+1; 
 end;
 until i>length(a);
```
Предыдущую программу можно использовать в разных случаях. Рассмотрим некоторые из них.

**Пример 1.** Реализовать на компьютере возможность автоматического исправления слова <граматика> на <грамматика>).

#### **Решение**

Программой **S48**, введя в качестве заменяемого текста слово «граматика», а в качестве заменяющего – «грамматика».

#### **Пример 2.** Реализовать на компьютере операцию «вычитание» символьных величин (из введенного текста удаляются все вхождения некоторой строки).

#### **Решение**

В программе **S48** надо ввести в качестве заменяющего текста пустую строку.

**Пример 3.** Реализовать на компьютере замену сокращения «С. п.» на словосочетание «Составить программу».

#### **Решение**

В программе **S48** надо ввести в качестве заменяемого текста «С. п.», заменяющего текста «Составить программу».

**Пример 4.** Изменить в романе имя героя с Пьера на Виктора.

#### **Решение**

В программу Примера 48 надо ввести в качестве заменяемого текста слово «Пьер», заменяющего текста – «Виктор», а в качестве исходного – текст романа.